## **Esempio - pagamento tasse scolastiche tramite F24 –**

( per le classi 5^ ritiro diplomi)

## Modalità di compilazione – F24 semplificato

Nella sezione "**CONTRIBUENTE**" del modello sono indicati:

• nel campo "**Codice fiscale**", il codice fiscale dello studente cui si riferisce il versamento delle tasse scolastiche;

• nel campo "**Codice fiscale del coobbligato, erede**, genitore, tutore o curatore fallimentare", l'eventuale codice fiscale del genitore/tutore/amministratore di sostegno che effettua il versamento, unitamente al **codice "02"** da riportare nel campo "**Codice identificativo**".

Nella sezione "**MOTIVO DEL PAGAMENTO**" del modello sono indicati:

- nel campo "**Sezione**", il valore "**ER**" in quanto il destinatario del pagamento delle tasse scolastiche è l'erario;
- nel campo "**codice tributo**" inserire il codice **TSC4**  tassa erariale per ritiro diploma **€15,13**
- •nel campo "anno di riferimento", l'anno scolastico, riportare in tale campo l'anno iniziale (es.: per indicare l'anno scolastico 2021-2022, riportare nel suddetto campo il valore **2021**)
- nella colonna "**importi a debito versati**", inserire l'ammontare della tassa €15,13.

Di seguito un esempio di compilazione per il versamento delle tasse .

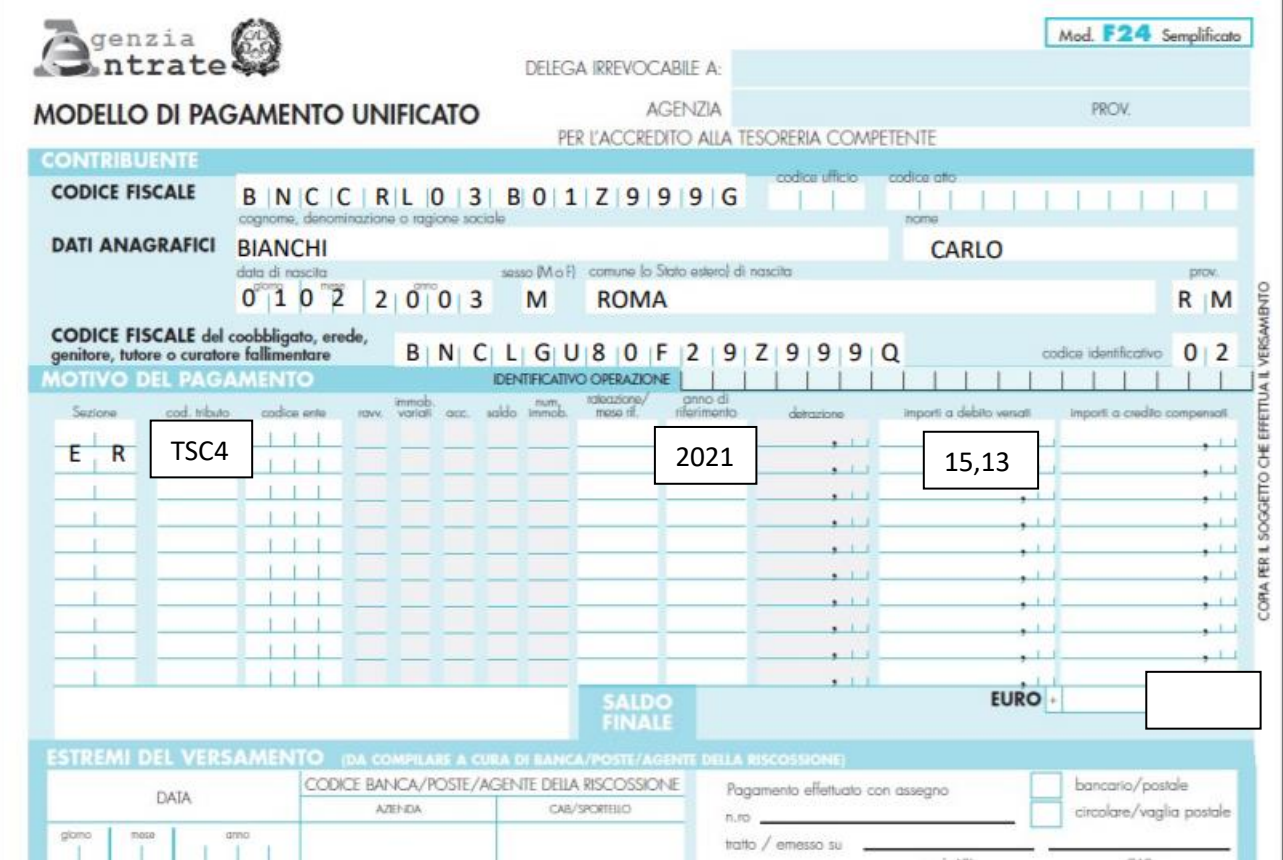